## POPULATION

Septembre 1970

Numéro 28

# **SOCIET**

Bulletin Mensuel d'Informations Démographiques, Économiques, Sociales

 $\Theta$ 

### Mobilité sociale et consommation

UELQUES éditoriaux récents (1) ont mon-<br>tré et mesuré la fluidité nouvelle du tissu social français depuis la dernière guerre : l'emploi diminue rapidement dans certaines professions, augmente dans d'autres, des métiers s'éteignent, d'autres disparaissent, les migrations entre villes et campagnes, entre agglomérations urbaines de tailles différentes modifient rapidement l'implantation humaine dans le pays, dans un pays dont la population a crû de dix millions d'habitants en vingt-cinq ans.

Cette forte mobilité est souvent imputée au progrès technique qui accroît la production. Ce n'est que partiellement exact; une autre cause agit concuremment avec le progrès technique : la variabilité des besoins selon le niveau des revenus.

Les modifications dans la consommation déclenchent celles de la production; l'engouement pour l'automobile depuis 1950, pour la télévision depuis 1955 a été générateur d'un essor rapide des métiers et professions nécessaires à l'étude. à la production, à la vente et à l'entretien de ces objets. Mais l'invention, la technologie peuvent bien lancer de nouveaux produits sur le marché, encore faut-il que le consommateur ait les moyens de les acheter; une troisième variable décisive intervient donc : le revenu disponible (2).

C'est la demande solvable des acheteurs et la hiérarchie qu'ils établissent entre leurs besoins qui, dans une économie de marché, guident les producteurs et gouvernent leurs mouvements.

Vers 1950, l'alimentation, qui est le besoin premier, accaparait, en moyenne, 50% des dépenses<br>totales de consommation des ménages. Si les revenus étaient restés identiques depuis vingt ans. même si la technique de l'automobile et de la télévision avait vivement progressé, la vente de ces objets n'aurait pas pris l'ampleur qu'elle a connue.

Le processus d'expansion et de diversification de l'économie est fortement influencé par la part décroissante occupée par la nourriture dans les budgets de dépenses, au fur et à mesure que les revenus s'élèvent (en 1970, où le revenu a crû de près de deux fois et demie depuis 1950, l'alimentation n'absorbe plus que  $35\frac{6}{6}$  des dépenses au lieu de 50  $\frac{\%}{\%}$ .

On assiste alors à un mouvement continu et auto-entretenu : l'application du revenu ainsi rendu disponible à des consommations relevant de secteurs à plus haute productivité (d'abord industriels) accroît les emplois, élève les revenus tandis que la part des consommations de besoins rapidement saturables, au premier chef l'alimentation, ne cesse de diminuer au profit d'autres consommations, donc d'autres productions.

La comparaison dans le temps des enquêtes de consommation est instructive à cet égard. De 1956 à 1966, la part de l'alimentation tombait 1950 a 1960, ia part de l'annoniation comodit<br>de 46,3 % à 39,6 %, celle de l'habillement de<br>11,9 % à 10,3 % et celle du logement de 18 %<br>à 16,10 %, alors que les dépenses d'hygiène et<br>santé passaient de 5,8 % à 7,2 % et c (poste qui comporte l'automobile) s'élevaient<br>fortement de 8,4 % à 12,3 % (<sup>1</sup>). Contrairement

<sup>(&</sup>lt;sup>1</sup>) « Densité et urbanisation » - N° 25 *Population et*<br>Sociétés; « Les Françaises dans la vie active » - N° 23;<br>« Mutations sociales et prévisions » - N° 22; « Productivité et brassage social » - N° 21.

<sup>(&</sup>lt;sup>2</sup>) Bien entendu le progrès technique est l'un des princi-<br>paux moteurs de l'élévation des revenus.

<sup>&</sup>lt;sup>(1</sup>) En 1956, 19,5  $\frac{9}{6}$  des ménages possédaient une automobile, en 1965 : 45  $\frac{9}{6}$  et à la fin de 1968 : 54  $\frac{9}{6}$ .

au souhaitable, la part de la culture et des loisirs était à peine modifiée (6  $\frac{6}{6}$  et 6,55  $\frac{6}{6}$ ). Insistons sur le fait qu'il s'agit là des pourcentages de chaque catégorie de consommation dans le budget global des dépenses des ménages; comme ce dernier a vu son montant augmenter, en francs constants, de 45  $\frac{9}{6}$  durant ces onze années, la consommation « culture et loisirs » a quand même crû de moitié; pour les mêmes raisons, la consommation alimentaire s'élève du quart bien que sa part dans l'ensemble rétrécisse (voir tableau I).

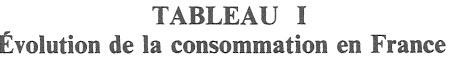

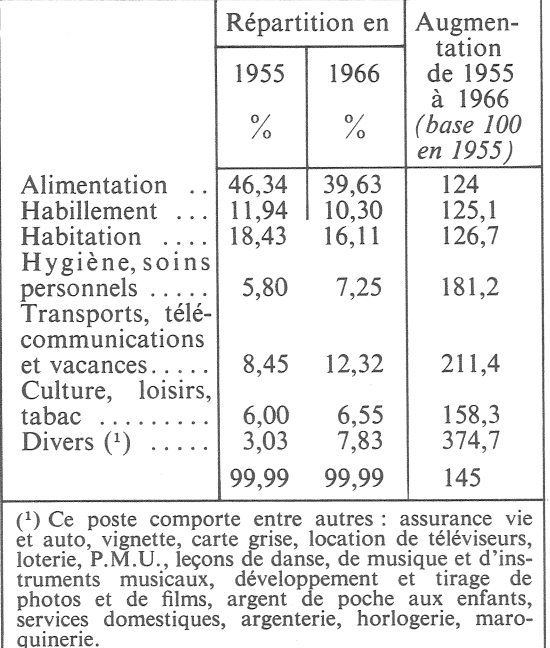

Ce rôle important de la consommation dans l'orientation de la production amène à se préoccuper des facteurs qui peuvent influencer la distribution de la dépense : et d'abord, l'élévation des revenus a-t-elle des effets variables dans les diverses catégories professionnelles? Les enquêtes de consommation permettent d'apporter une réponse. De 1956 à 1966, l'éventail des budgets de dépenses des ménages s'est très légèrement resserré alors que, pour une moyenne nationale de 100, ils s'étageaient en 1956 de 57 (pour les inactifs) à 236 (pour les cadres supérieurs), en 1966 ils allaient de 61,5 à 194,5 (<sup>1</sup>). Il semble que la consommation et sa répartition pour les catégories sociales plus défavorisées, qui accèdent progressivement à la situation matérielle qui était celle d'une autre catégorie sociale mieux pourvue dix années plus tôt, demeurent curieusement identiques. A croire que le modèle de civilisation dans lequel nous vivons impose à tous des schémas de vie presque analogues, à pouvoir d'achat identique.

Quant à l'urbanisation, elle modifie sensiblement la consistance des dépenses de consommation. Les enquêtes montrent que dans les communes rurales la consommation alimentaire des ménages est inférieure de seulement 17 % à celle des ménages dans l'agglomération parisienne, alors que les consommations « hygiène et santé », « transports et télécommunications » sont presque deux fois moindres (1).

La poursuite de l'urbanisation exercera donc une action sensible sur l'orientation de la consommation

La stabilité approximative de la structure de la consommation a permis d'établir des projections ayant un certain degré de crédibilité. En partant des données fournies par les Comptes de la Nation, M. Vangrevelinghe de L'I.N.S.E.E., a établi des projections révélatrices pour 1985. L'alimentation n'absorberait plus que 19,4 % de la dépense des ménages et l'habillement 8,70 %. Én revanche, la part de l'habitation 8,70 %. En revanche, la part de l'hiabitation<br>atteindrait 20,7 %, celle de l'hygiène et santé<br>s'élèverait à 18,2 % et celle des transports et<br>télécommunications à 12,80 %; culture, loisirs<br>et distractions absorberaient 11

On voit se profiler, en filigrane, derrière cette variation des besoins et de la dépense, tous les problèmes qui déjà défrayent l'actualité.

Derrière l'accroissement vertigineux du poste hygiène et santé, qui ne représentait en 1956 que  $5.8\%$  de la consommation des ménages, on aperçoit les difficultés de la Sécurité Sociale incapable de suivre ce rythme. Derrière l'effondrement du poste alimentaire, ce sont les surplus, l'exode et l'angoisse agricoles; ajoutons que le consommateur s'orientant vers des produits alimentaires de plus en plus élaborés, ce sont les industries alimentaires et non les paysans qui profitent de l'accroissement de la valeur ajoutée. Derrière la diminution du chapitre habillement, les difficultés des secteurs industriels concernés. Derrière l'ascension des dépenses de transports (surtout individuels), les insolubles problèmes de circulation routière et urbaine.

D'ailleurs ces dépenses privées des ménages, telles qu'elles ressortent des enquêtes, impliquent des dépenses collectives très variables selon le genre de consommation; elles sont très modestes pour la nourriture, très élevées pour les branches de consommation en forte expansion : équipement hospitalier pour la santé publique, travaux routiers pour les transports, réseaux d'émetteurs radio et de télévision pour les télé-

<sup>&</sup>lt;sup>(1)</sup> Ce rapport de 1 à 3 est inférieur à la dispersion des revenus, car il est fait ici abstraction de l'épargne dont l'importance varie beaucoup avec les revenus.

<sup>&</sup>lt;sup>(1)</sup> L'auto-consommation des ménages agricoles ne cesse de diminuer, au profit d'achats alimentaires sur le marché ce qui accroit les dépenses de nourriture car l'auto-consommation est toujours sous-estimée.

communications, etc. L'orientation actuelle de la consommation, lorsque le niveau de vie s'élève assez pour saturer les besoins élémentaires (nourriture, logement et habillement), tend à élever fortement les dépenses collectives. donc à restreindre la part des dépenses privées des ménages, et l'opinion apprécie mal le poids de ce phénomène.

Chacun sait que la vie économique résulte de l'interaction permanente entre l'offre et la demande et que l'offre est déterminée par le jeu des coûts de revient et des progrès technologiques: on est moins conscient que l'économie est également conditionnée par la nature de la

demande et que celle-ci est fonction de la diversité et de l'élasticité variable des besoins et des modes de vie.

Le rôle de la demande est considérable dans l'orientation de l'offre. Il s'ensuit que la mobilité sociale reflète finalement, dans une large mesure, la variabilité des besoins et de la consommation. Et comme l'homme est à la fois producteur et consommateur, il lui advient souvent de pâtir, dans sa fonction de producteur, des conséquences de ses goûts comme consommateur.

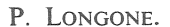

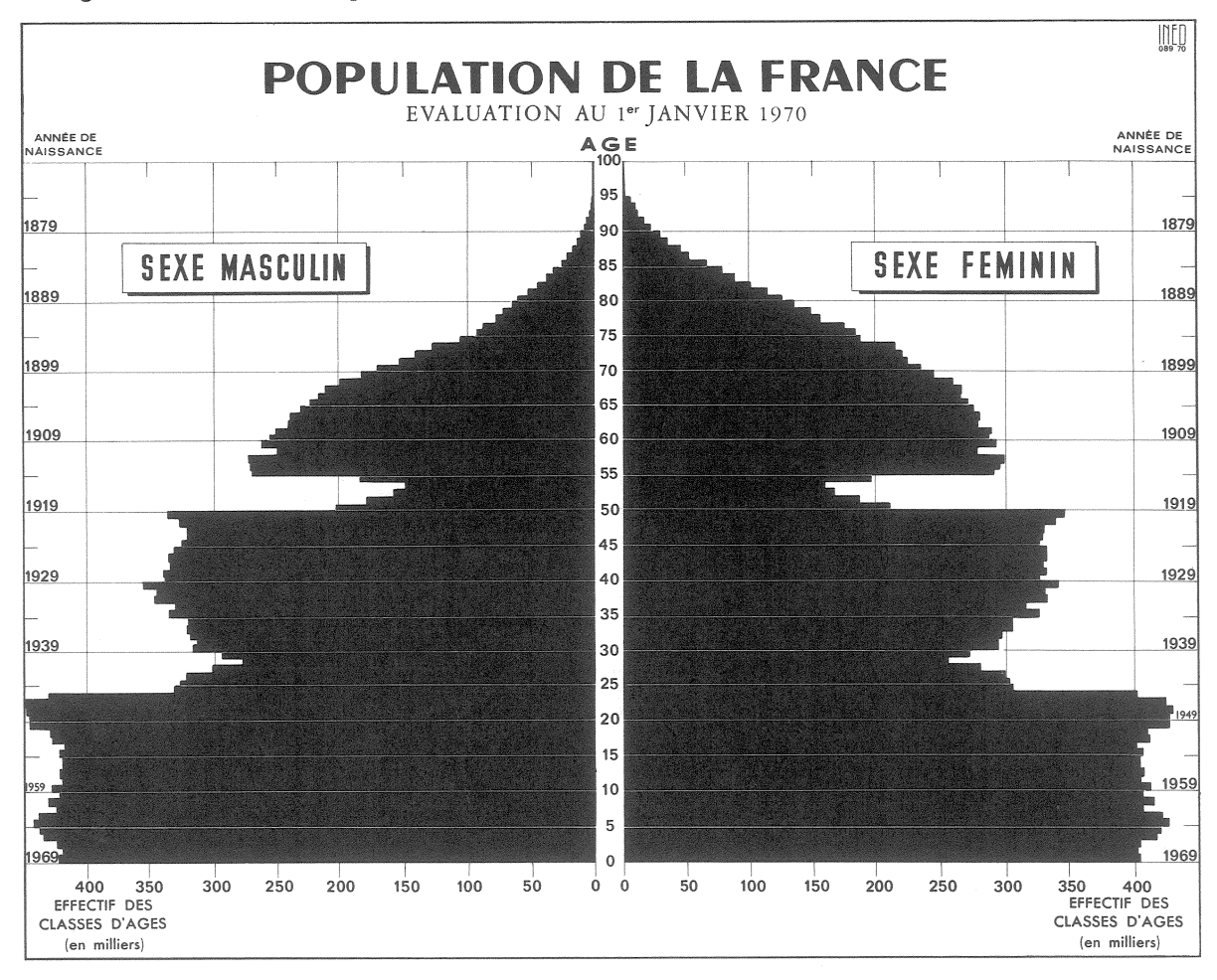

Cette pyramide des âges met en relief cinq conséquences démographiques de l'histoire des soixante dernières années :

1º La reprise de la natalité depuis 1946 : la base est sensiblement plus large que la partie centrale avec des générations (personnes nées la même année) supérieures à 800 000, contre 610 à 650 000 dans les années précédant immédiatement la seconde guerre mondiale; les générations de récupération de l'après-guerre, qui ont 20 à 23 ans, sont les plus nombreuses.

2º L'échancrure des « classes creuses » masculine et féminine de 50 à 55 ans, qui correspond au « manque à naître » de la période 1915-1919 évalué environ à 1 100 000.

3º Une seconde échancrure entre 22 et 35 ans moins profonde, mais répartie sur un plus grand nombre d'années d'âgeet due à la fois à la baisse persistante de la fécondité, à l'arrivée à l'âge de la procréation des générations nées en 1915-1919 et au « manque à naître » de la période 1940-1944, du fait de la guerre et de l'absence de plus de 1 million de prisonniers, déportés et travailleurs en Allemagne.

4º La surmortalité masculine importante à partir de 50 ans se lit également sur la pyramide : la moitié droite figurant les générations féminines est plus large que la moitié gauche.

5º Cette dissymétrie est accentuée aux âges élevés par les pertes masculines de la guerre 1914-1918, évaluées à 1.400 000 tués.

L'inertie considérable des phénomènes démographiques, c'est-à-dire le prolongement sur de très longues durées des accidents et modifications survenus en matière de population, ressort clairement de l'examen d'une telle *p*yramide.

#### LES LIVRES LUS

#### La révolte des jeunes, A. Sauvy

De « la montée des jeunes » du même auteur à « la révolte des jeunes », à peine onze années ont coulé! Or, le premier de ces livres comportait cette phrase prémonitoire : « Certes les jeunes finiront bien par percer la croûte malthusienne qui s'oppose à leur accueil, ils finiront bien par pénétrer dans la place et réclamer leurs droits. Mais ce serait alors une ère de turbulence et de désordres poli-<br>tiques... » Et entre les deux ouvrages, mai 1968!

Au début, le démographe Alfred Sauvy quantifie le phénomène et met en valeur le contraste entre la France vieillie de la Belle Époque et du premier tiers du XX<sup>e</sup> siècle et la France brusquement rajeunie des années soixante; puis<br>l'économiste Sauvy pousse sa<br>quête plus avant et démonte les mécanismes économiques sousjacents à ces deux situations contraires.

Enfin, le sociologue et le « moraliste » Sauvy élève le problème et cherche les raisons de la révolte de la jeunesse exacerbée de 1968 et de la protestation sourde de la jeunesse, moins bruyante mais beaucoup plus nombreuse, qui ne se sent pas non plus à l'aise dans la société que les adultes lui ont faite.

Mais cette société aussi complexe qu'elle est vilipendée, adultes ou jeunes en connaissent-ils les rouages et les conditions de fonctionnement? Souvent bien mal; les uns et les autres (avec plus d'excuses pour les jeunes) vivent sur des illusions, sur une « mythologie », dit l'auteur, qui résolvent les problèmes en les ignorant. Ainsi le mythe que la science, la technique apportent nécessairement l'abondance et, à la limite, la gratuité des services et des prestations. Or, les faits montrent qu'il n'en est rien; la notion d'abondance reflète la satisfaction des besoins et, si ceux-ci se multiplient plus rapidement que la production, les citoyens éprouveront un sentiment de manque, de frustration même si la production générale double tous les dix ans comme celle de l'électricité.

Ainsi le mythe de la machine, génératrice de chômage, puis-<br>qu'elle remplace l'homme alors que l'expérience montre qu'elle multiplie les emplois, mais d'autres emplois que ceux qu'elle supprime. Et cette prodigieuse ignorance de l'économie et de ses mécanismes, adultes et jeunes l'ont en partage. Alfred Sauvy non seulement démystifie, mais il éclaire les faits les plus complexes en les réduisant en leurs éléments simples, accessibles à tout lecteur non prévenu. Ses remarques sur la  $\kappa$  population demandée », en fonction des besoins exprimés et potentiels et sur la « population disponible ». en fonction du nombre et surtout de sa qualification mettent en évidence le paradoxe d'un enseignement qui refuse l'orientation dans une économie qui l'exigerait.

L'œuvre se termine par un appel sans flagornerie à la jeunesse : « votre idéal doit être en avant et non en arrière... », mais « l'idée de construire une société nouvelle sur des ruines est d'une tragique puérilité ».

P. L.

#### SANTE ET POPULATION

#### L'épidémie de grippe de décembre 1969 en France

On avait estimé à 20.000 dans un récent bulletin  $(1)$ , le nombre des décès imputable à l'épidémie de grippe de décembre 1969. Cette estimation avait été faite à partir du nombre des décès observés dans les grandes agglomérations<br>urbaines. On connaît maintenant les décès pour la France entière. Le tableau ci-contre donne les décès pour le mois de décembre depuis 1964.

En l'absence d'épidémie de grippe, on pouvait s'attendre à un maximum de 50.000 décès en décembre 1969. Or, on en a observé 73.600.

 $(1)$  N° 23, mars 1970.

L'épidémie a donc entraîné la mort de 23.600 personnes. Les jeunes enfants n'ont pas été touchés.

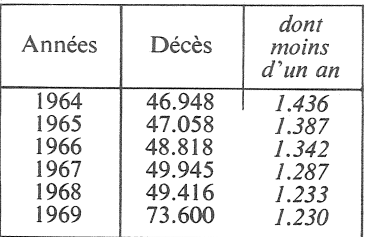

Voici la répartition approximative des décès supplémentaires par cause:

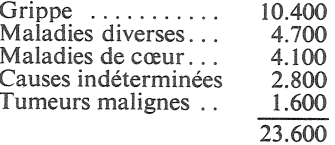

Tous ces décès n'ont donc pas été attribués à la grippe par les médecins. Cette maladie a frappé des gens qui souffraient déjà d'une autre affection et sans doute n'at-elle été souvent que la cause secondaire d'un décès qui se serait produit de toute façon un peu plus tard.

 $J.B.P.$ 

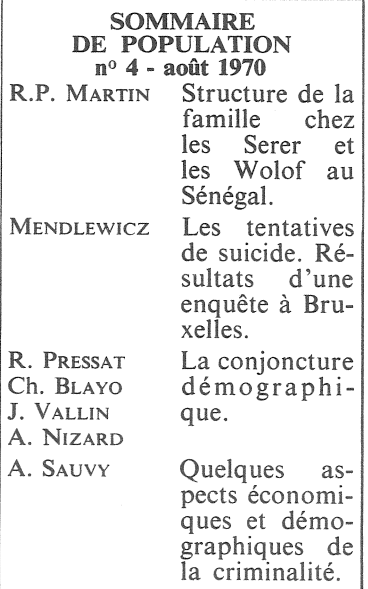